## <span id="page-0-0"></span>Package: err (via r-universe)

June 22, 2024

Title Customizable Object Sensitive Messages

Version 0.2.0.9000

Description Messages should provide users with readable information about R objects without flooding their console. 'cc()' concatenates vector and data frame values into a grammatically correct string using commas, an ellipsis and conjunction. 'cn()' allows the user to define a string which varies based on a count. 'co()' combines the two to produce a customizable object aware string. The package further facilitates this process by providing five 'sprintf'-like types such as '%n' for the length of an object and '%o' for its name as well as wrappers for pasting objects and issuing errors, warnings and messages.

License MIT + file LICENSE

Suggests testthat, covr

URL <https://github.com/poissonconsulting/err>

BugReports <https://github.com/poissonconsulting/err/issues>

Encoding UTF-8 LazyData true

RoxygenNote 7.1.0

Repository https://poissonconsulting.r-universe.dev

RemoteUrl https://github.com/poissonconsulting/err

RemoteRef HEAD

RemoteSha 3c950d3d0e8dae8300421e80aea0b4913740d92c

## **Contents**

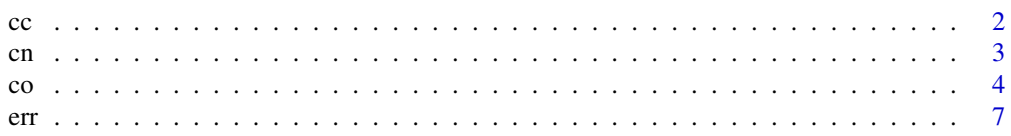

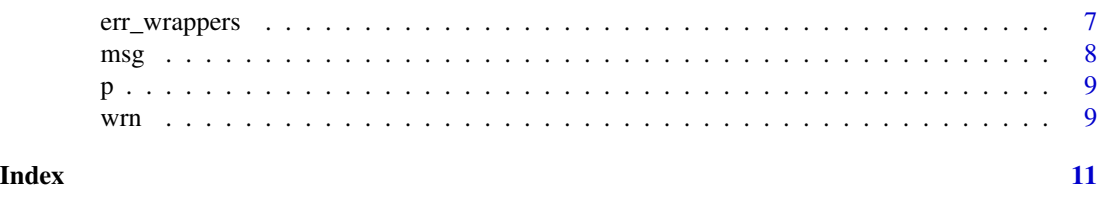

<span id="page-1-1"></span>cc *Concatenation with Commas*

#### Description

Concatenates object values into a string with each value separated by a comma and possibly the last value separated by a conjunction.

#### Usage

```
## Default S3 method:
cc(
 object,
  conjunction = NULL,
 bracket = ",
 ellipsis = 10,
 oxford = FALSE,
  ...
\mathcal{L}## S3 method for class 'character'
cc(
 object,
  conjunction = NULL,
 bracket = "'',
 ellipsis = 10,
 oxford = FALSE,
  ...
\mathcal{L}## S3 method for class 'factor'
cc(
  object,
  conjunction = NULL,
 bracket = "'',
 ellipsis = 10,
  oxford = FALSE,
  ...
)
## S3 method for class 'data.frame'
cc(object, conjunction = NULL, ellipsis = 10, Oxford = FALSE, ...)
```
<span id="page-1-0"></span>2 cc

<span id="page-2-0"></span>cn  $\sim$  3

#### Arguments

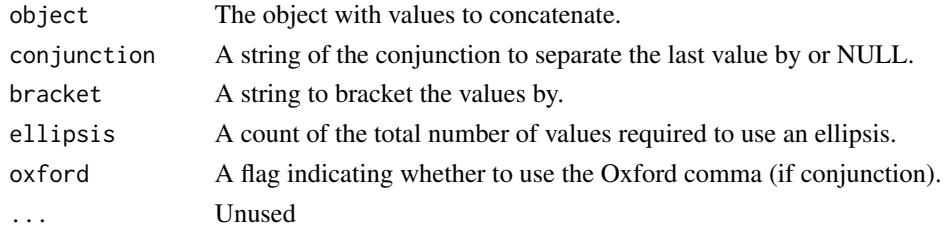

#### See Also

[co](#page-3-1)

#### Examples

```
cc(c(1,1,1:2))
cc(100:1)
cc(1:100, "and")
cc(100:1, "or", bracket = "|", ellipsis = 5, orford = TRUE)cc(mtcars)
```
cn *Customizable Number Aware String*

#### Description

Customizable Number Aware String

#### Usage

```
cn(
  n,
  one = "there %r %n value%s",
  some = one,none = some,
  \text{dots} = \text{some},
  nlots = 10
\mathcal{L}
```
#### Arguments

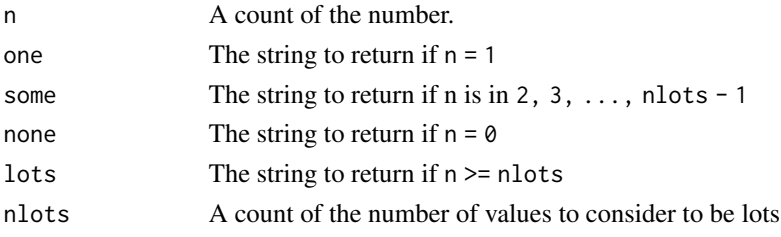

#### <span id="page-3-0"></span>Value

A string of the updated message.

#### sprintf-like types

The following sprintf-like types can be used in the custom messages:

n the length of the object

s 's' if  $n := 1$  otherwise "

#### See Also

[cc](#page-1-1) and [co](#page-3-1)

#### Examples

 $cn(0)$ cn(1)  $cn(4)$ 

#### <span id="page-3-1"></span>co *Customizable Object Aware String*

#### Description

Produces a fully customizable object aware string with consecutive values separated by columns.

#### Usage

```
## Default S3 method:
co(
 object,
 one = "%o has %n value%s: %c",
  some = one,
 none = gsub(": ", "", some),
 lots = some,
 nlots = 10,
  conjunction = NULL,
 bracket = ",
 ellipsis = nlots,
 oxford = FALSE,
  object_name = substitute(object),
  ...
)
## S3 method for class 'character'
co(
```
co

```
object,
  one = "%o has %n value%s: %c",
  some = one.
  none = gsub(": ", "", some),
  lots = some,
 nlots = 10,
  conjunction = NULL,
 bracket = " " "ellipsis = nlots,
 oxford = FALSE,object_name = substitute(object),
  ...
)
## S3 method for class 'factor'
co(
 object,
 one = "%o has %n value%s: %c",
  some = one,
 none = gsub(": ", "", some),
 \text{dots} = \text{some},
 nlots = 10,
  conjunction = NULL,
 bracket = " " "ellipsis = nlots,
 oxford = FALSE,object_name = substitute(object),
  ...
\mathcal{L}## S3 method for class 'data.frame'
co(
 object,
 one = "%o has %n column%s\n%c",
  some = one,
 none = none,
 \text{dots} = \text{some}.
 nlots = 10,
  conjunction = NULL,
 ellipsis = nlots,
 oxford = FALSE,object_name = substitute(object),
  ...
\mathcal{L}
```
#### Arguments

object The object of length n

<span id="page-5-0"></span>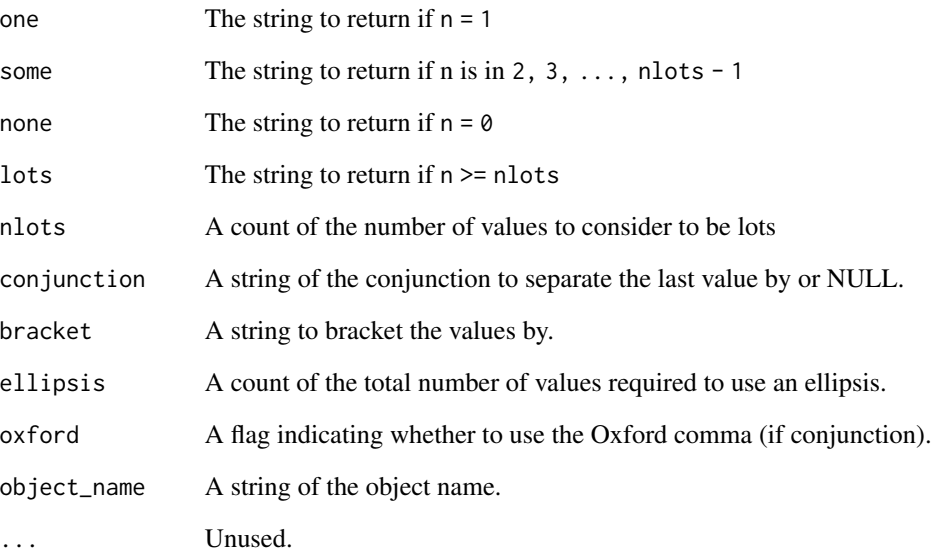

#### sprintf-like types

The following sprintf-like types can be used in the custom messages:

- c the object as a comma separated list (produced by a [cc](#page-1-1) function)
- n the length of the object
- o the name of the object
- s 's' if  $n! = 1$  otherwise "
- r 'are' if  $n = 1$  otherwise 'is'

#### See Also

[cc](#page-1-1)

#### Examples

```
co(character())
x < - "fox"
co(x)
co(c(1,2,5))
co(1:10)
co(datasets::mtcars)
```
<span id="page-6-1"></span><span id="page-6-0"></span>err *Error*

#### Description

Stops execution and throws an error without the call as part of the error message.

#### Usage

 $err(\ldots)$ 

#### Arguments

... zero or more objects which can be coerced to character

#### See Also

[stop](#page-0-0), [wrn](#page-8-1), [msg](#page-7-1) and [co](#page-3-1)

err\_wrappers *Wrappers with Conjunction and " Brackets.*

#### Description

Wrappers with Conjunction and " Brackets.

#### Usage

```
cc_and(object)
cc_or(object)
co_and(
  object,
  one = "%o has %n value%s: %c",
  object_name = substitute(object)
\mathcal{L}co_or(
  object,
  one = "%o has %n value%s: %c",
  object_name = substitute(object)
\mathcal{L}
```
#### <span id="page-7-0"></span>Arguments

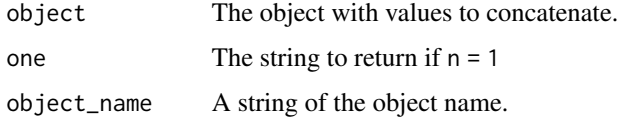

#### Functions

- cc\_and: Concatenation with Commas and And Conjunction
- cc\_or: Concatenation with Commas and Or Conjunction
- co\_and: Customizable Object Aware String and And Conjunction
- co\_or: Customizable Object Aware String and Or Conjunction

#### See Also

[cc](#page-1-1) and [co](#page-3-1)

#### Examples

```
cc_and(1:100)
cc_or(100:1)
co_and(1:100)
co_or(100:1)
```
<span id="page-7-1"></span>msg *Message*

#### Description

Generates a diagnostic message.

#### Usage

 $msg(\ldots)$ 

#### Arguments

... zero or more objects which can be coerced to character

#### See Also

[message](#page-0-0), [err](#page-6-1), [wrn](#page-8-1) and and [co](#page-3-1)

#### <span id="page-8-0"></span>Description

Wrappers on [paste](#page-0-0) and [paste0](#page-0-0) to increase the readability of code.

#### Usage

 $p(\ldots, sep = " " , collapse = NULL)$  $p0(\ldots, collapse = NULL)$ 

#### Arguments

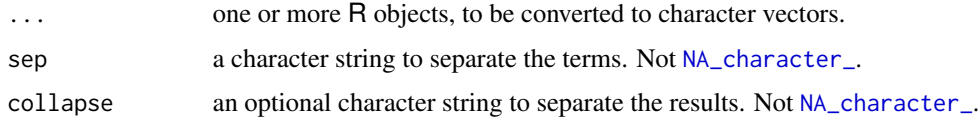

#### Value

A string of the pasted values.

#### Functions

• p0: Paste0

#### Examples

```
p("The", "red")
p0("ard", "vark")
```
<span id="page-8-1"></span>wrn *Warning*

#### Description

Immediately outputs an warning without the call as part of the error message that as far as possible is a single line.

#### Usage

 $wrn(...)$ 

### <span id="page-9-0"></span>Arguments

... zero or more objects which can be coerced to character

#### See Also

[warning](#page-0-0), [err](#page-6-1), [msg](#page-7-1) and [co](#page-3-1)

# <span id="page-10-0"></span>Index

cc, [2,](#page-1-0) *[4](#page-3-0)*, *[6](#page-5-0)*, *[8](#page-7-0)* cc\_and *(*err\_wrappers*)*, [7](#page-6-0) cc\_or *(*err\_wrappers*)*, [7](#page-6-0) cn, [3](#page-2-0) co, *[3,](#page-2-0) [4](#page-3-0)*, [4,](#page-3-0) *[7,](#page-6-0) [8](#page-7-0)*, *[10](#page-9-0)* co\_and *(*err\_wrappers*)*, [7](#page-6-0) co\_or *(*err\_wrappers*)*, [7](#page-6-0) err, [7,](#page-6-0) *[8](#page-7-0)*, *[10](#page-9-0)* err\_wrappers, [7](#page-6-0) message, *[8](#page-7-0)* msg, *[7](#page-6-0)*, [8,](#page-7-0) *[10](#page-9-0)* NA\_character\_, *[9](#page-8-0)*

p, [9](#page-8-0) p0 *(*p*)*, [9](#page-8-0) paste, *[9](#page-8-0)* paste0, *[9](#page-8-0)*

stop, *[7](#page-6-0)*

warning, *[10](#page-9-0)* wrn, *[7,](#page-6-0) [8](#page-7-0)*, [9](#page-8-0)